# SCHOOL-SCOUT.DE

## **Unterrichtsmaterialien in digitaler und in gedruckter Form**

# **Auszug aus:**

**Optik** 

## **Das komplette Material finden Sie hier:**

[School-Scout.de](http://www.school-scout.de/73345-optik)

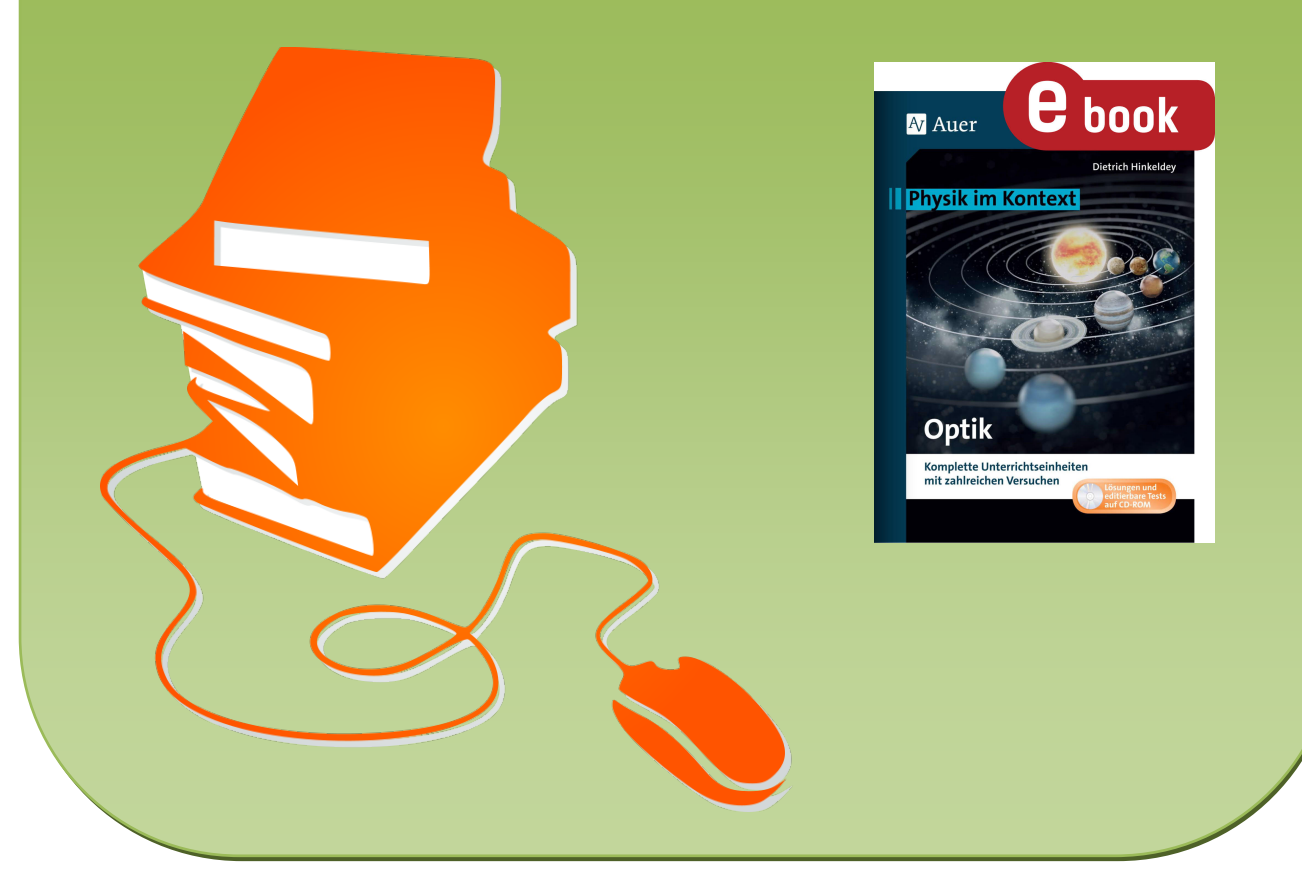

© Copyright school-scout.de / e-learning-academy AG – Urheberrechtshinweis (® erser Material-Vorschau sind Copyright school-scout.de / e-learning-academy AG – Urheberrechtshinweis<br>Iearning-academy AG. Wer diese Vorschause

# **Inhaltsverzeichnis**

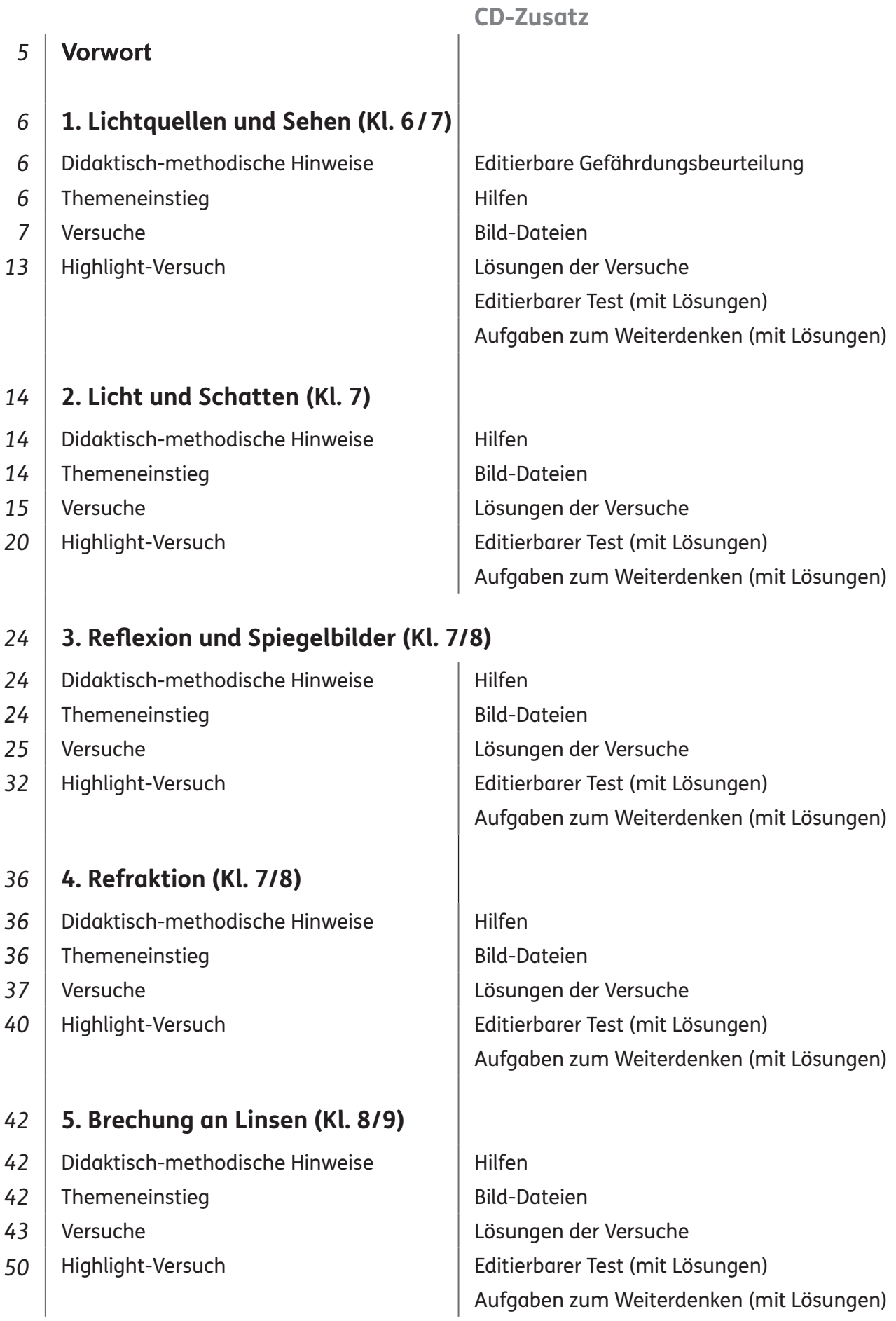

$$
f_{\rm{max}}
$$

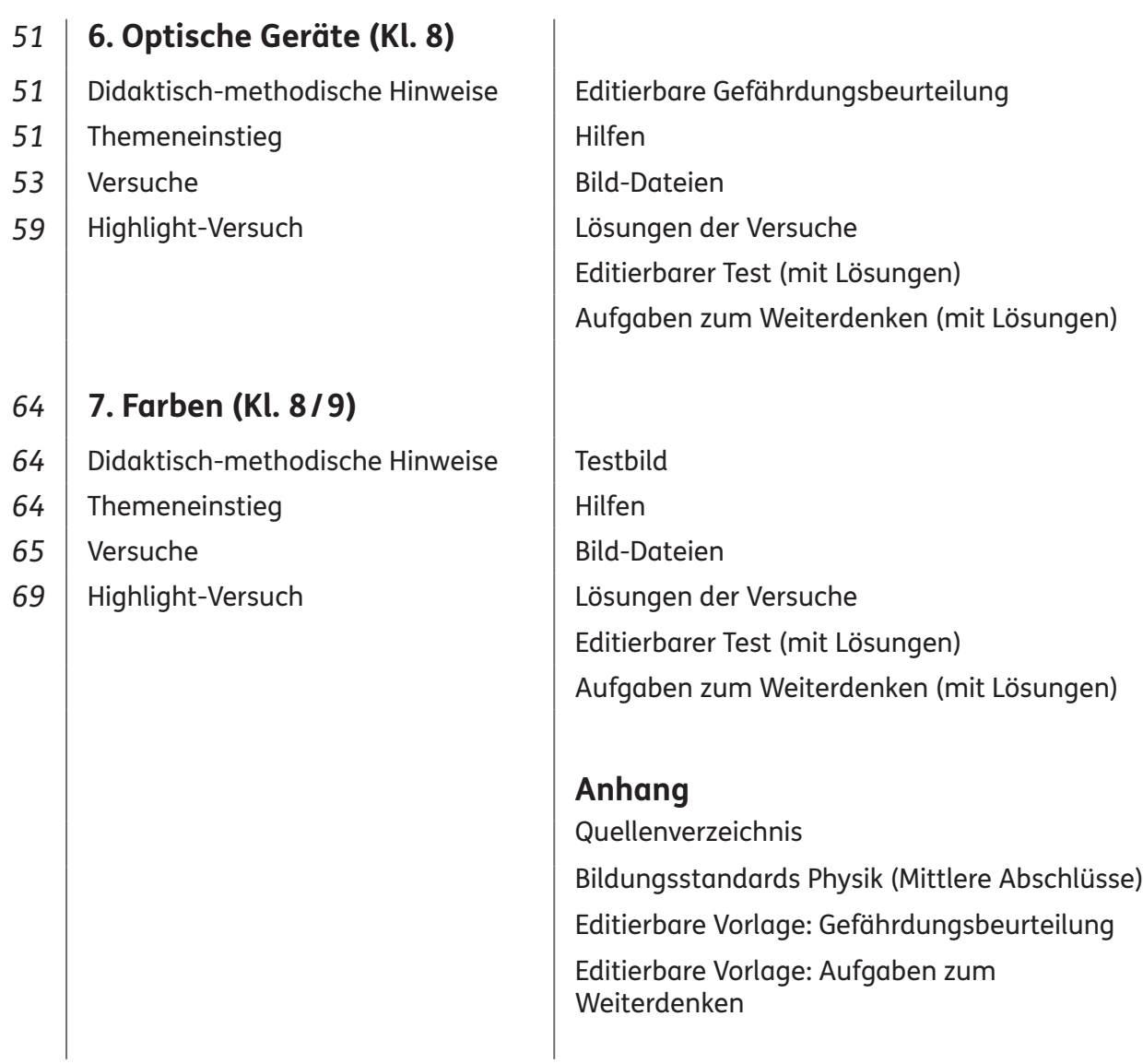

Auf der CD-ROM befinden sich die Dateien, die hier im Inhaltsverzeichnis aufgeführt sind. Dies sind meistens pdf-Dateien. Die editierbaren Dateien sind Word-Dokumente.

Um die CD-Daten (PDF) betrachten und ausdrucken zu können, benötigen Sie einen gängigen PDF-Reader, z.B. den Adobe® Reader.

Die Vorlagen auf CD sind optimiert für Microsoft® Office 2007 SP3 basierend auf Windows 7 oder höher. Sollte die Schrift Auer Schulbuch verwendet sein, ist diese mitgeliefert und muss vor der Bearbeitung installiert werden.

Um unsere Word-Daten korrekt betrachten, bearbeiten und ausdrucken zu können, benötigen Sie Microsoft® Office 2007/Microsoft® Word 2007 oder höher. Des Weiteren ist das Word-Addon MathType notwendig, welches Sie zum kostenfreien Download hier finden: https://mathtype. de.softonic.com/

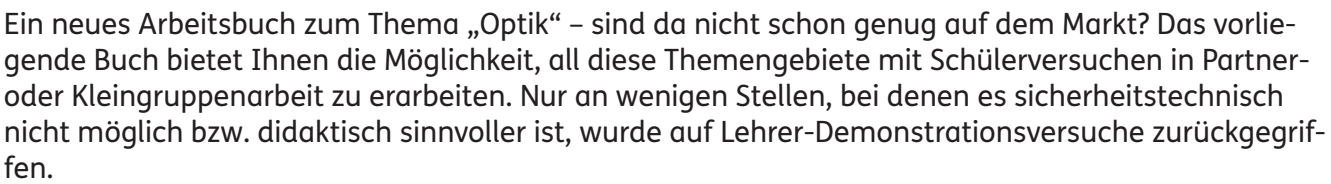

Denn in der heutigen Zeit lassen sich jede Menge Animationen zu physikalischen Versuchen im Internet finden, die Sie Ihren Schülerinnen und Schülern<sup>1</sup> präsentieren könnten. Das sieht alles perfekt aus und ist leicht zu handhaben. Aber es bleibt eine "second-life-Erfahrung". Die Jugendlichen begreifen die Zusammenhänge nicht unmittelbar. Sie werden dabei nicht selbst tätig und erfahren die Naturgesetze nicht durch selbst durchgeführte Versuche.

Schülerversuche erfordern gewiss etwas mehr Zeit als eine gleichartige Lehrerdemonstration, aber der Erkenntnisgewinn ist umso nachhaltiger.

Das vorliegende Buch mit CD-ROM bietet daher Ihnen als Lehrkraft und Ihren Schülern in sieben Kapiteln:

- den Physikstoff zum Thema "Optik" bis zum Mittleren Bildungsabschluss;
- $\bullet\,$  einen Überblick zu Beginn eines jeden Kapitels zu Zeitbedarf  $\lbrack\!\lbrack\!\lbrack\!\lbrack,$  Klassenstufe  $\lbrack\!\lbrack\!\lbrack\!\lbrack\cdots\!\lbrack\!\lbrack\!\lbrack\!\lbrack,$  besonderem Material , Sozialformen , Präsentationsformen wir und Stolpersteine  $\mathbb{Q}$ , ggf. Informationen  $\lvert \mathcal{R} \rvert$ ;
- einen motivierenden Einstieg und erste Fragen zu dem jeweiligen Themenkomplex, die am Ende des Kapitels beantwortet werden können;
- Anleitungen zu Schülerversuchen;
- $\bullet$  Lehrer-Demonstrationsversuche  $\triangle$  sind die Ausnahme, wenn sie aus Sicherheitsgründen notwendig sind;
- zu jedem Kapitel mindestens einen Highlight-Versuch  $\mathbb{Z}\ll$ ;
- $\bullet$  jedes Kapitel endet mit dem Rückblick  $\mathcal{F}$ , der auf die ersten Fragen verweist;
- jeweils ein Test, mit dem Sie den Lernfortschritt Ihrer Schüler überprüfen können;
- Aufgaben zum Weiterdenken für die schnellen und guten Schüler.

Die Versuche enthalten:

- eine allgemeine Einordung des Versuchs zu Beginn mit einem Verweis auf die Bildungsstandards der KMK (vgl. Anhang auf CD) und dem jeweiligen Kontextbezug (mit Bild);
- den klassischen Aufbau eines Versuchsprotokolls (Material, Anleitungen, Beobachtungen usw.); das übliche Stativmaterial wird normalerweise nicht extra aufgeführt;
- immer wieder Verweise auf Hilfestellungen (auf der CD) zur Stärkung des selbstständigen Arbeitens;

Auf der beigefügten CD finden Sie zu jedem Kapitel:

- **editierbare Anleitungen und Vorlagen;**
- Gefährdungsbeurteilungen, soweit nötig, in editierbarer Form;
- alle Hilfen zum Ausdrucken:
- einen Bilderordner mit nützlichen Bildern aus dem Buch für Sie und Ihre Schüler;
- den Test in editierbarer Form (Aufgabenversion und Lösungen);
- Aufgaben zum Weiterdenken zur Differenzierung (mit Lösungen), ebenfalls mit Bezug zu den Bildungsstandards.

*Dietrich Hinkeldey*

<sup>1</sup> Aufgrund der besseren Lesbarkeit ist in diesem Buch mit Schüler auch immer Schülerin gemeint, ebenso verhält es sich mit Lehrer und Lehrerin.

#### **Didaktisch-methodische Hinweise**

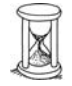

Nur wenn das Licht einer Lichtquelle von einem Empfänger (z.B. Auge) registriert wird, spricht man (bei Lebewesen) von "Sehen". Licht breitet sich geradlinig aus. Lichtgeschwindigkeit ist endlich. Modell Lichtstrahl.

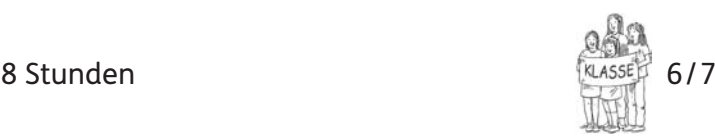

ggf. 1 Schwarzlichtlampe (z.B. als LED Taschenlampe); 1 Warnschild "Laser"; 1 Taschenlampe mit abnehmbarem Reflektor; ggf. Raucherzeuger; ein Holzbrett mit tw. eingedellter Kante; 1 optische Lampe mit L-Blende (oder Perl-L); 1 Lochblende mit veränderbarer Lochgröße; ggf. Taschenrechner; 1 Dose (∅ ca. 12cm); Zusatzmaterialien auf CD

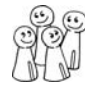

Experimentiergruppen

Lispermientlergruppen<br>mit 3. max. 4 Schülern Gruppenpräsentation

Lichtstrahl als unendlich engen Lichtkegel begreifen. Einen einzelnen Lichtstrahl kann man nicht erzeugen. Die Abstraktion bei der Lichtgeschwindigkeitsmessung von Ole Rømer ist nicht einfach.

Wird der Raum abgedunkelt, sind die Versuche und ihre Ergebnisse besser sichtbar. Dies gilt v.a. für die Versuche 1.1 bis 1.3.

#### **Themeneinstieg**

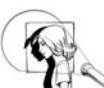

#### **Einstiegsversuch:**

- 1) Der Raum wird komplett verdunkelt. Frage: Warum können wir nichts sehen?
	- 2) Eine Person ist ganz schwarz gekleidet bis auf die Arme, Schuhe und Gesicht, die sehr hell sind. Der Raum ist abgedunkelt. Die Person bewegt sich vor einem schwarzen Hintergrund und wird von vorne mit einer Schwarzlichtlampe beleuchtet.  $\rightarrow$  Ergebnis: Man sieht nur einzelne Körperteile, die sich bewegen.

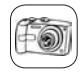

#### **Video-Alternative:**

Demonstration eines vergleichbaren Videos, z.B.: https://www.youtube.com/watch?v=cybeK QxLzSI&list=PL4CE20A6E988284F3 (Hier werden Schwarzlichtrequisiten verwendet.)

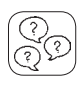

### **Forscherfragen:**

- **1.** Wie kann ich sehen? **Licht von einer Lichtquelle muss in mein Auge fallen.**
- **2.** Warum sehe ich bei totaler Dunkelheit nichts? **Wenn kein Licht vorhanden ist, kann auch kein Licht in mein Auge fallen.**
- **3.** Welche Arten von Lichtquellen gibt es? **Es gibt selbstleuchtende und beleuchtete Objekte.**
- **4.** Warum sehe ich beleuchtete Gegenstände, die ja selbst nicht leuchten? **Wird ein Körper beleuchtet, so streut er einen Teil des Lichtes in alle Richtungen zurück. So fällt auch Licht in mein Auge.**
- **5.** Warum sehe ich mit weißem Licht beleuchtete Gegenstände farbig? **Gegenstände absorbieren einen Teil des Lichtes und reflektieren nur einen Teil. Diesen reflektierten Teil nehmen wir als Farbe wahr.**

#### **Bildungsstandards:** E1, E5, E7; K5

**Kontextbezug:** Theaterbeleuchtung; passende Schreibtischbeleuchtung

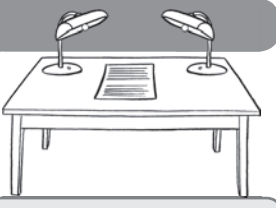

**Hinweis:** Ihr benötigt für diese Versuche einen verdunkelten Raum. Bittet ggf. euren Lehrer darum.

Material: Verdunklungsmöglichkeit; 1 Taschenlampe mit abnehmbarem Reflektor; Gegenstände unterschiedlicher Farben (z. B. rot, gelb, grün, blau); 1 Prisma; 1 Sammellinse; verschiedene Farbgläser (z. B. rot, gelb, grün, blau)

#### **Anleitung:**

**a)** Stellt die eingeschaltete Taschenlampe (ohne Reflektor) auf und beobachtet was ihr auf eurem Tisch seht. Beschreibt mithilfe des Lückentextes, wie die Lichtstrahlen in eure Augen kommen, und vervollständigt das Bild hier.

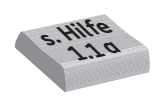

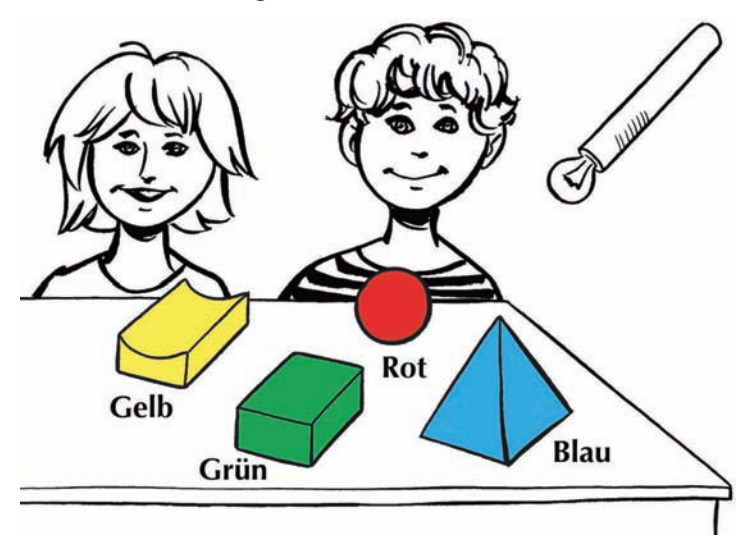

**b)** Haltet nun die Taschenlampe (mit Reflektor und gebündeltem Licht) vor das Prisma. Lasst das Licht auf ein weißes Papier fallen. Haltet danach die Sammellinse zwischen Prisma und Papier. Wählt mit dem Papier den "richtigen" Abstand bei dem das Licht nun gebündelt auf das Papier fällt. Beschreibt eure Beobachtung mithilfe des Lückentextes.

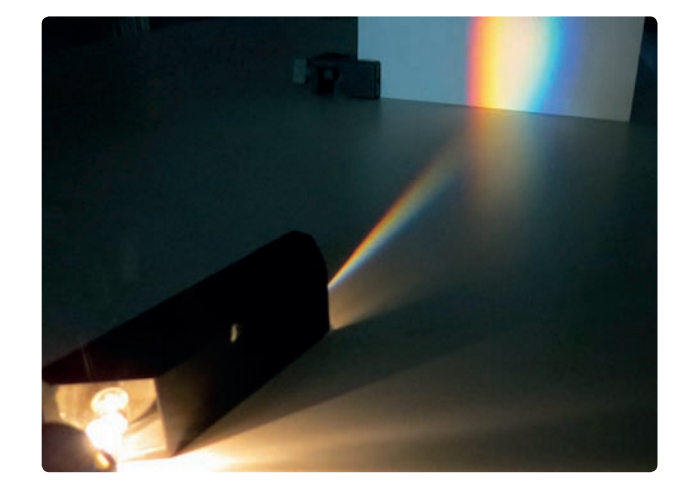

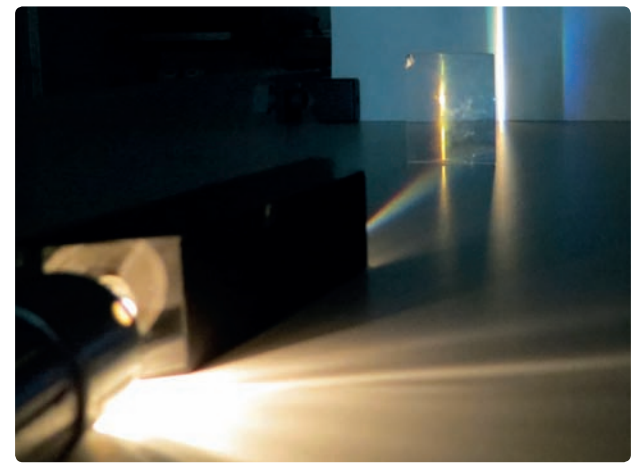

- **c) Zwischenschritt:** Beleuchtet man einen Gegenstand mit weißem Licht, erscheint dieser farbig. Erklärt dieses Phänomen mithilfe der Versuchsteile a) und b).
- **d)** Haltet nun verschiedene Farbgläser vor die Taschenlampe und beleuchtet damit einen farbigen Gegenstand mit unterschiedlichem Licht. Beschreibt, ob und wie sich die Farbe des Gegenstandes verändert. Erklärt eure Beobachtung.

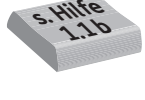

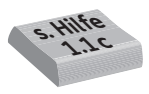

Dietrich Hinkeldey: Physik im Kontext: Optik

Dietrich Hinkeldey: Physik im Kontext: Optik

© Auer Verlag

© Auer Verlag

**Beobachtung:** 

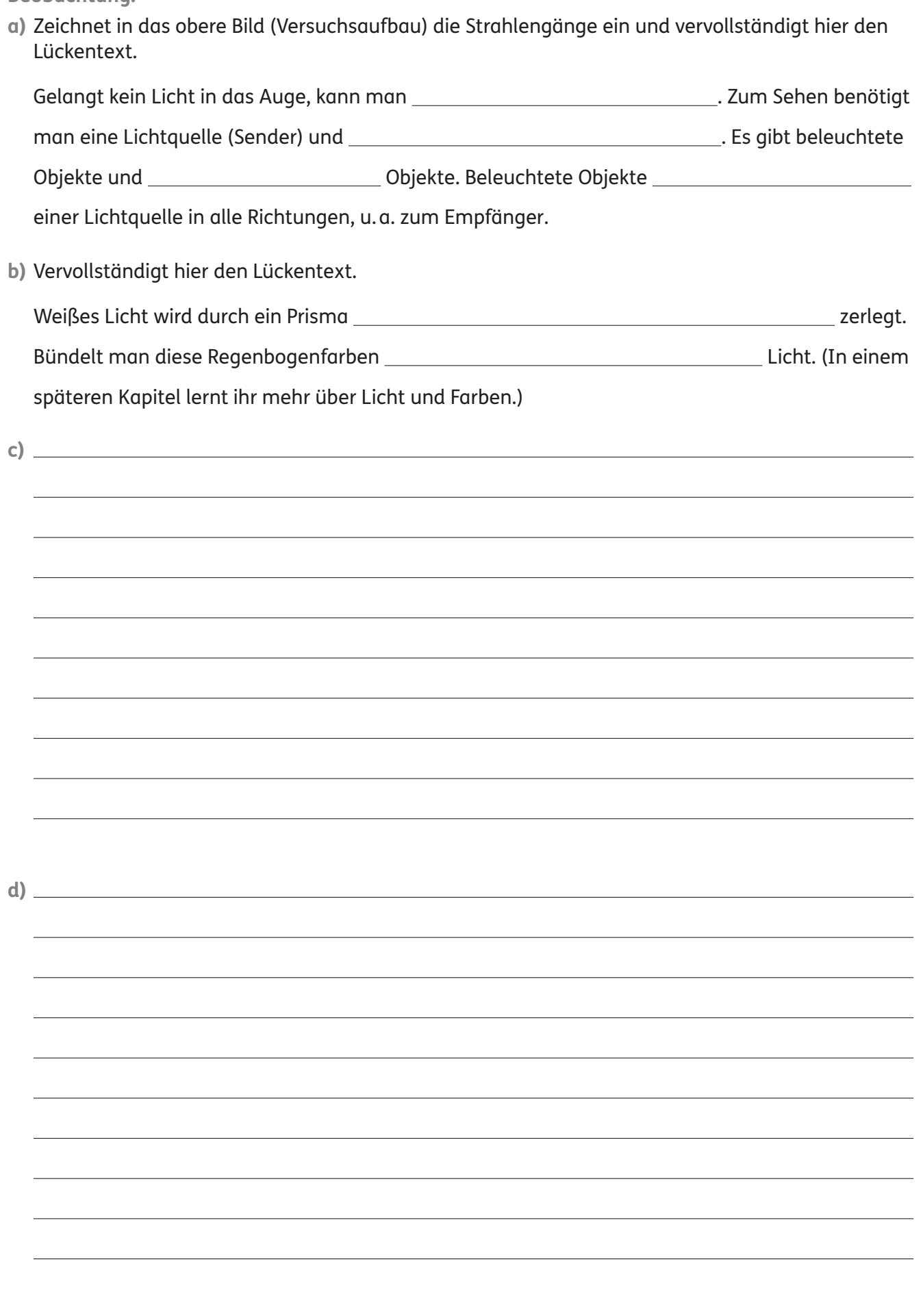

# SCHOOL-SCOUT.DE

## **Unterrichtsmaterialien in digitaler und in gedruckter Form**

# **Auszug aus:**

**Optik** 

## **Das komplette Material finden Sie hier:**

[School-Scout.de](http://www.school-scout.de/73345-optik)

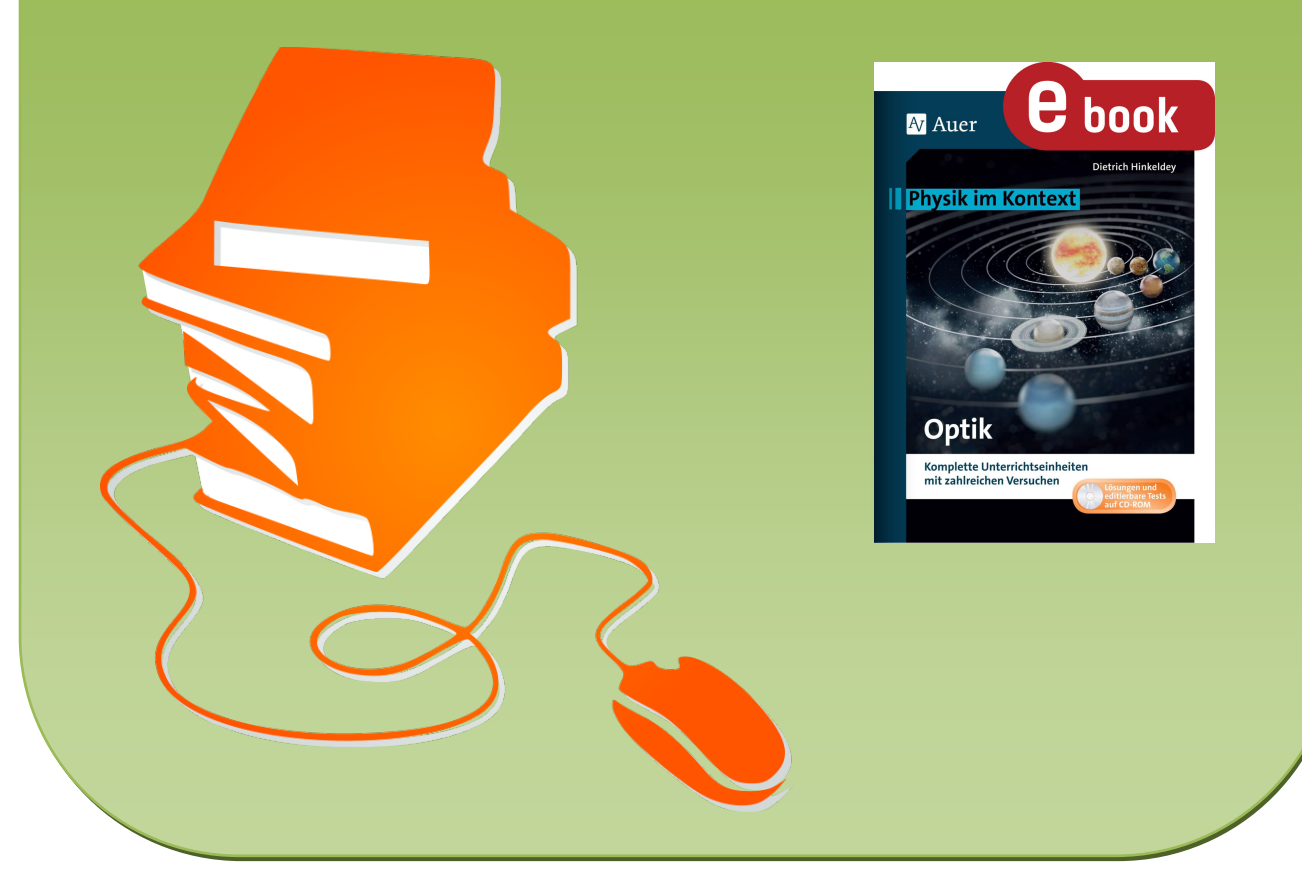

© Copyright school-scout.de / e-learning-academy AG – Urheberrechtshinweis (® erser Material-Vorschau sind Copyright school-scout.de / e-learning-academy AG – Urheberrechtshinweis<br>Iearning-academy AG. Wer diese Vorschause